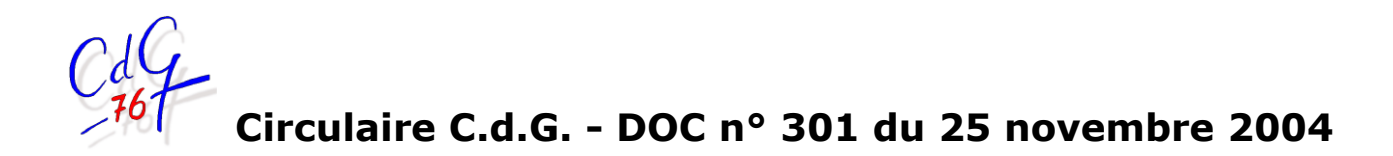

**Date d'effet : 1er janvier 2005**

*La présente circulaire annule et remplace la circulaire C.d.G. – DOC n° 290 du 25 août 2004*

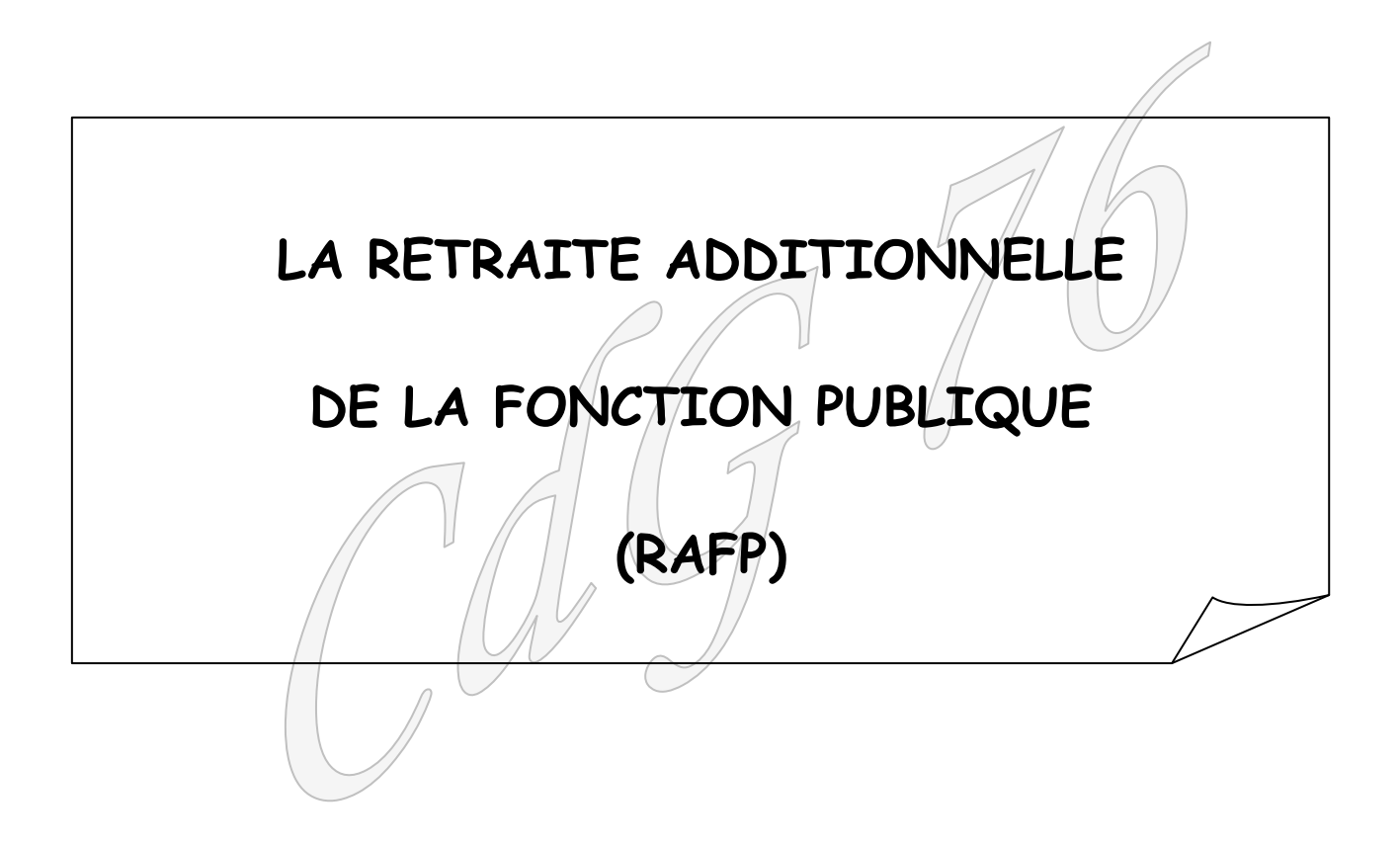

# **Références :**

- Loi n° 2003-775 du 21 août 2003 portant réforme des retraites.
- Décret n° 2004-569 du 18 juin 2004 relatif à la retraite additionnelle de la fonction publique.
- Arrêté du 26 novembre 2004 portant application du décret n° 2004-569 du 18 juin 2004 relatif à la retraite additionnelle de la fonction publique.

## **SOMMAIRE**

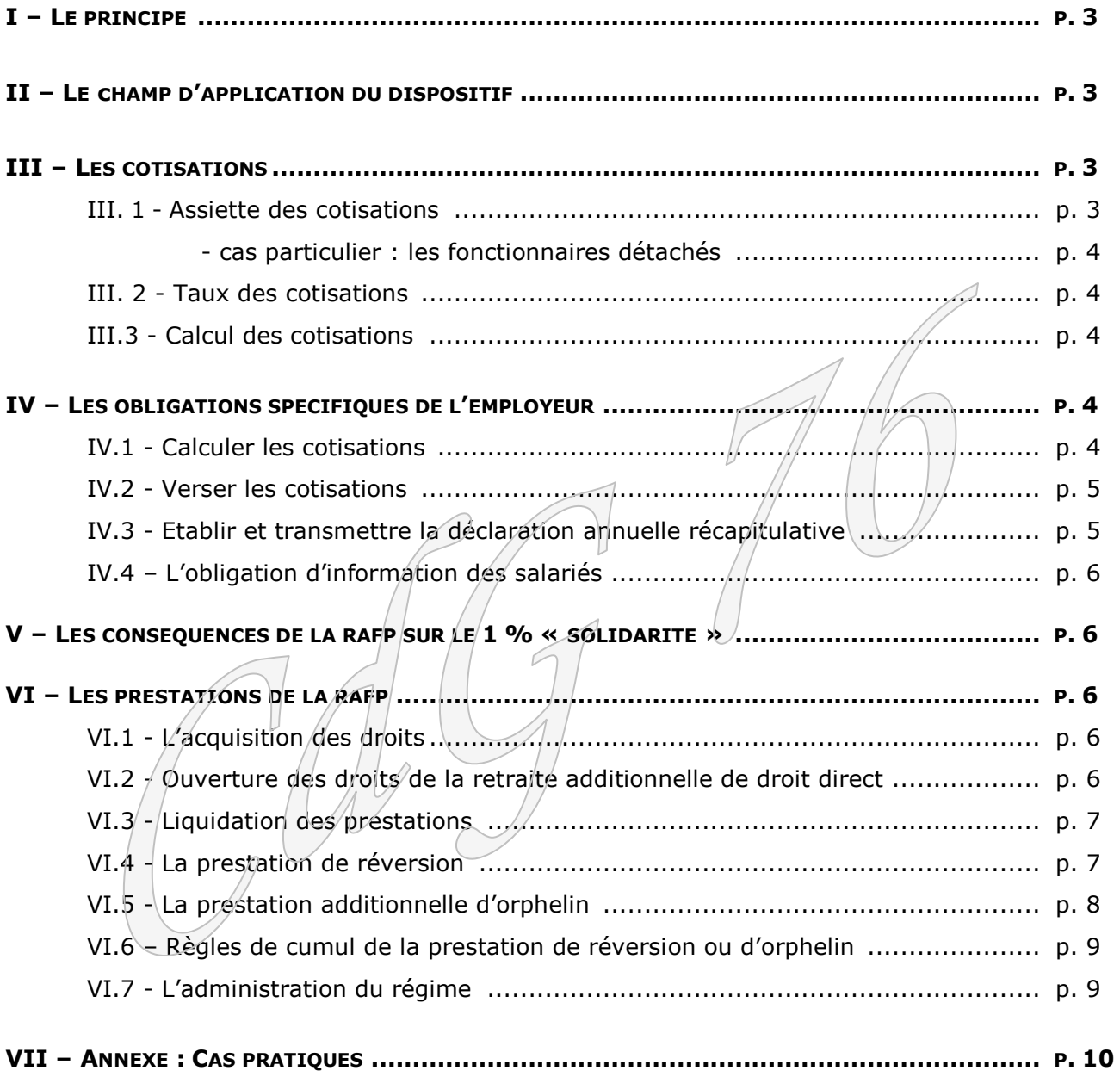

Les dispositions relatives au **régime additionnel obligatoire de retraite des fonctionnaires**, créé par l'article 76 de la loi n° 2003-775 du 21 août 2003 portant réforme des retraites (cf Infos Cdg 76, août-septembre 2003, p. 24), sont définies par décret. Elles sont applicables au **1 er janvier 2005** et permettront aux agents des trois fonctions publiques d'acquérir, à compter de cette date, un **droit à une retraite additionnelle** basée sur une fraction des primes et des indemnités non prises en compte dans le calcul du régime de retraite de base.

## **I – LE PRINCIPE**

Article 76 Loi n° 2003-775 du 21 août 2003

Le régime additionnel assis sur les primes est un régime **obligatoire**, par **répartition provisionnée à 100 %** et par points, destiné à permettre l'acquisition de droits à retraite, assis sur une fraction minimale, de l'ensemble des éléments de rémunération de toute nature non pris en compte dans l'assiette de calcul des pensions CNRACL.

#### **II – LE CHAMP D'APPLICATION DU DISPOSITIF**

Article 76 Loi n° 2003-775 du 21 août 2003

Au sein de la fonction publique territoriale, seuls les fonctionnaires stagiaires et titulaires affiliés à la CNRACL (28 heures), sont éligibles au dispositif considéré.

## **III – LES COTISATIONS**

#### III.1 - Assiette des cotisations

Article 2 Décret n° 2004-569 du 18 juin 2004

L'assiette des cotisations est constituée par les éléments de rémunération de toute nature perçus de leurs employeurs par les bénéficiaires au cours de l'année civile à l'exception de ceux qui entrent dans l'assiette et le calcul des pensions dans le régime CNRACL :

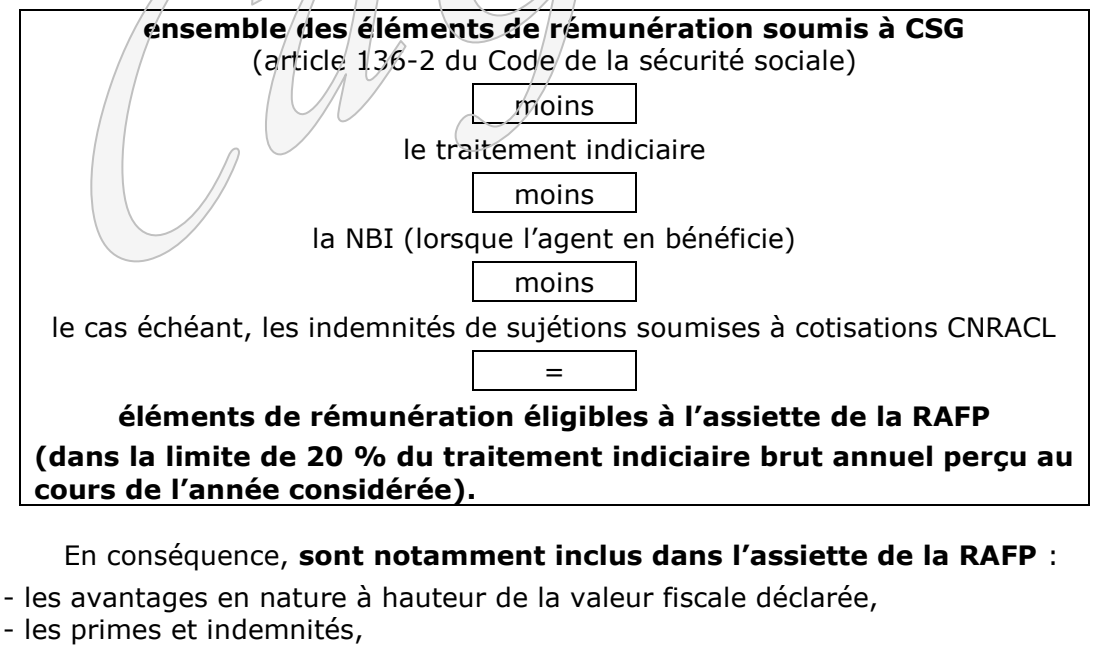

- les heures supplémentaires rémunérées,
- le supplément familial de traitement,
- l'indemnité de résidence,
- les activités accessoires qui ne donnaient lieu jusqu'à présent qu'au versement de la CSG et de la CRDS.

Sont exclus de l'assiette :

- le traitement indiciaire,
- le remboursement de frais (frais de déplacements),
- la NBI,
- la rémunération perçue au titre d'une activité privée lucrative,
- les avantages sociaux facultatifs qui n'ont pas le caractère d'éléments de rémunération.

#### **L'assiette des cotisations du RAFP est plafonnée à 20 % du traitement brut total perçu au cours de l'année civile considérée.**

Cas particulier : les fonctionnaires détachés

**Pour les fonctionnaires détachés dans un emploi ne conduisant pas à pension CNRACL,** l'assiette de la cotisation est déterminée par différence entre les éléments de rémunération soumis au régime de sécurité sociale et le montant du traitement indiciaire soumis à retenue pour pension CNRACL. La limite de 20 % s'apprécie au regard du traitement indiciaire sur la base duquel le fonctionnaire est tenu d'acquitter la retenue pour pension au titre du régime dont il relève (circulaire RAFP à paraître).

III.2 - Taux des cotisations

Décret n° 2004-569 Il est fixé à **10 %** du montant de l'assiette, réparti en parts égales entre employeurs et bénéficiaires à raison de **5 % pour l'employeur** et à raison de **5 % pour le salarié**.

#### III.3 - Calcul des cotisations

La méthode de calcul est celle du **« mensuel, cumulé, glissant ».**

Chaque mois, l'employeur effectue d'un côté le cumul des éléments de rémunération éligibles à l'assiette du RAFP depuis le 1<sup>er</sup> janvier de l'année considérée et de l'autre, le cumul des traitements indiciaires pour recalculer le montant du cumul plafonné de 20 %. Il s'agit non pas de l'année d'exercice budgétaire mais de l'année de versement effectif des sommes perçues (exemple  $\hat{u}$ n rappel de primes consécutif à l'année n – 1 versé l'année n entre dans l'assiette de cotisations de l'année n). L'employeur verse le différentiel entre le total des cotisations calculées sur le cumul et les cotisations déjà versées **(Cf. simulations ci-jointes).**

## **IV – Les oBLIGATIONS SPECIFIQUES DE L'EMPLOYEUR**

L'employeur a pour obligation de :

Articles 11, 12, 15 Décret n° 2004-569 du 18 juin 2004

Article 3

du 18 juin 2004

**Observation : Prévoir l'adaptation du logiciel paies**

## **inscrire les cotisations employeur dans le budget à raison environ de 1 % des traitements indiciaires bruts**

- **calculer les cotisations**
- **verser les cotisations**
- **établir la déclaration annuelle du salarié**
- **Informer**

#### IV.1 – Calculer les cotisations

Se reporter pour le calcul des cotisations au chapitre III ci-dessus.

Cas des employeurs multiples :

Lorsqu'au titre d'une même année civile, des éléments de rémunération entrant dans l'assiette de cotisation sont versés simultanément ou consécutivement à un bénéficiaire par plusieurs employeurs, la charge des cotisations incombant à chaque employeur servant un traitement indiciaire est calculée dans le respect de la limite des 20 % sur la base des seuls éléments de rémunération et du traitement indiciaire qu'il a lui-même versés.

Lorsque ces dispositions conduisent à soumettre à cotisation un montant inférieur à celui correspondant à l'ensemble des rémunérations entrant dans l'assiette, dans la limite de 20 % du traitement indiciaire total perçu par le bénéficiaire, une régularisation est opérée de façon à atteindre ce dernier montant. Le complément de cotisation est réparti entre les employeurs au prorata des éléments de rémunération entrant dans l'assiette de cotisation qui n'ont pas donné lieu à cotisation.

L'employeur qui verse le traitement indiciaire le plus élevé est chargé de centraliser les éléments permettant d'effectuer ce calcul. Il notifie aux employeurs concernés les versements à effectuer en conséquence et en informe le bénéficiaire.

#### IV.2 - Verser les cotisations

Le paiement des cotisations interviendra à compter du  $1<sup>er</sup>$  janvier 2005.

Les paiements sont mensuels (avant le 10 du mois suivant sans prime de majoration).

Les paiements sont effectués sous la forme de virements sans aucun appel de cotisations. Ils doivent porter les références de paiement fournies par le RAFP afin d'être portés au compte de l'employeur.

Ce compte est consultable par l'employeur sur l'espace sécurisé qui *l*ui est réservé par le site internet du RAFP.

Dans le courant du  $4^{emf}/\text{trimes}$ stre 2004, chaque employeur recevra par courrier les références du compte bancaire sur lequel il versera les cotisations ainsi que les références relatives au premier paiement de janvier 2005 pour l'affectation des cotisations sur le bon compte.

Pour les versements ultérieurs, les références de chaque virement mensuel seront consultables sur le site internet [www.rafp.fr.](http://www.rafp.fr/)

L'employeur pourra intégrer un algorithme de calcul dans son logiciel de paie permettant de générer les références du virement (voir annexe 4 du guide CNRACL pour les modalités du calcul par algorithme).

IV.3 - Etablir et transmettre la déclaration annuelle récapitulative

#### L'obligation de déclaration

Tout employeur immatriculé au régime devra annuellement :

- remplir la déclaration annuelle récapitulative,
- s'assurer que la somme des 12 virements mensuels de cotisation est bien égal au montant figurant dans la déclaration annuelle récapitulative,
- transmettre la déclaration annuelle récapitulative.

Les modalités de transmission de la déclaration annuelle récapitulative

Les flux déclaratifs entre les employeurs et la Caisse des dépôts sont dématérialisés.

L'employeur devra :

 Prévoir les modifications nécessaires au niveau informatique pour intégrer la nouvelle version mars 2005 de la DADSU.

Article 15 Décret n° 2004-569 du 18 juin 2004

**Observation : les déclarations papier ne sont pas admises.**

Trois modalités sont proposées pour transmettre au gestionnaire les déclarations annuelles récapitulatives :

- le circuit d'échange de données du CNTDS (Centre National de Traitement des Données Sociales),
- le support internet disponible sur le site du RAFP [\(www.rafp.fr\)](http://www.rafp.fr/),

 des supports dématérialisés au format DADSU version mars 2005 envoyés directement au RAFP (EDI, …).

IV.4 – L'obligation d'information des salariés

## **Les éléments d'information constitutifs de droits transmis par les employeurs au régime sont émis sous leur propre responsabilité, nonobstant la responsabilité du gestionnaire**.

De ce fait :

1°) Les employeurs effectuent le calcul et le versement des cotisations sous leur seule responsabilité.

2°) Le gestionnaire du régime ne contrôle pas les calculs/effectués par l'employeur.

3°) L'employeur est seul en mesure de justifier auprès du bénéficiaire du calcul de l'assiette et du montant des cotisations.

Par contre, le gestionnaire du régime est responsable de la mise à jour du compte de droits des bénéficiaires sur la base des cotisations calculées et versées par l'employeur.

# **V – LES CONSEQUENCES DE LA RAFP SUR LE 1 % « SOLIDARITE »**

A compter du  $1<sup>er</sup>$  janvier 2005, la cotisation supplémentaire due au titre de la RAFP sera déduite du montant de la rémunération à comparer avec le seuil d'assujettissement. Elle n'entre donc pas dans l'assiette de la contribution de solidarité 1 %.

# **VI – LES PRESTATIONS DE LA RAFP**

VI.1 - L'acquisition des droits

Acquisition de points : Le nombre de points attribué chaque année à chaque bénéficiaire est égal au rapport entre les cotisations versées et la valeur d'acquisition du point applicable l'année considérée. Cette valeur est fixée par le Conseil d'administration de l'établissement public gestionnaire du régime. Elle est indépendante de l'âge du cotisant.

Le régime n'attribue aucun point gratuit.

VI.2 - Ouverture des droits de la retraite additionnelle de droit direct :

L'ouverture des droits concernent les fonctionnaires ayant atteint l'âge de soixante ans et admis à la retraite CNRACL ou au régime général d'assurance vieillesse s'il s'agit de fonctionnaires affiliés rétroactivement à ce régime.

**L'ouverture des droits n'est possible qu'à compter du 1 er janvier 2006**

> Article 1er Arrêté du 26 novembre 2004

La liquidation intervient sur demande **expresse** de l'intéressé.

La demande peut être formulée soit conjointement avec celle de l'avantage principal, soit séparément. Lorsque la demande est effectuée séparément, elle est adressée directement à l'établissement de retraite additionnelle de la fonction publique. Modalités de la demande : Article 2 Arrêté du 26 novembre 2004 Elle est expresse et elle doit comporter la date de prise d'effet souhaitée, obligatoirement fixée au premier jour d'un mois civil, sans pouvoir être antérieure au premier jour du mois civil suivant celui au cours duquel la demande a été formulée. Liquidation du droit : Article 3 Arrêté du 26 novembre 2004 La prestation est payée jusqu'à la fin du mois civil au cours duquel le titulaire du droit est décédé. La RAFP est versée même en cas de rétablissement au régime général de la sécurité sociale. VI.3 - Liquidation des prestations : **La rente :** Le montant de la rente annuelle correspondra au produit du nombre de points acquis par la valeur du point, après application d'un barème actuariel modulant cette valeur en fonction de l'âge de liquidation de la retraite additionnelle. Article 11 Arrêté du 26 novembre 2004 Les prestations servies sous forme de rente sont versées à terme échu par l'établissement de retraite additionnelle de la fonction publique. Le Conseil d'administration de l'établissement public gestionnaire du régime fixe la valeur du point et détermine la périodicité du versement de la rente en fonction de son montant. **Le capital :** La prestation est servie sous forme de capital si le nombre/de points acquis/au jour de la liquidation est inférieur à un nombre de points correspondant à une rente annuelle de 205 euros calculée sur la base de la valeur de service du point de l'année 2005. Le montant du capital se déduit du montant de la rente annuelle par application d'un barème actuariel établi par l'établissement de retraite additionnelle de la fonction publique. Lorsque suite à une révision des droits intervenue après le versement du capital, le montant de la prestation issue de la réversion dépasse en termes annuels 205 euros brut, il est procédé à une retenue sur le montant des arrérages à verser de façon à assurer la neutralité actuarielle de l'opération. La rente est effectivement mise en paiement après extinction complète de la dette. Le droit à la RAFP est majoré en cas de liquidation après 60 ans. VI.4 – La prestation de réversion Les bénéficiaires : Article 4 Arrêté du 26 novembre 2004 Le conjoint survivant, le conjoint séparé de corps et le conjoint divorcé sont éligibles à la prestation de réversion. En cas de remariage, de concubinage notoire du conjoint survivant ou divorcé, le paiement de la prestation est suspendu. Il peut être rétabli à la cessation de la nouvelle union, ou du concubinage notoire, sur demande

expresse de l'intéressé.

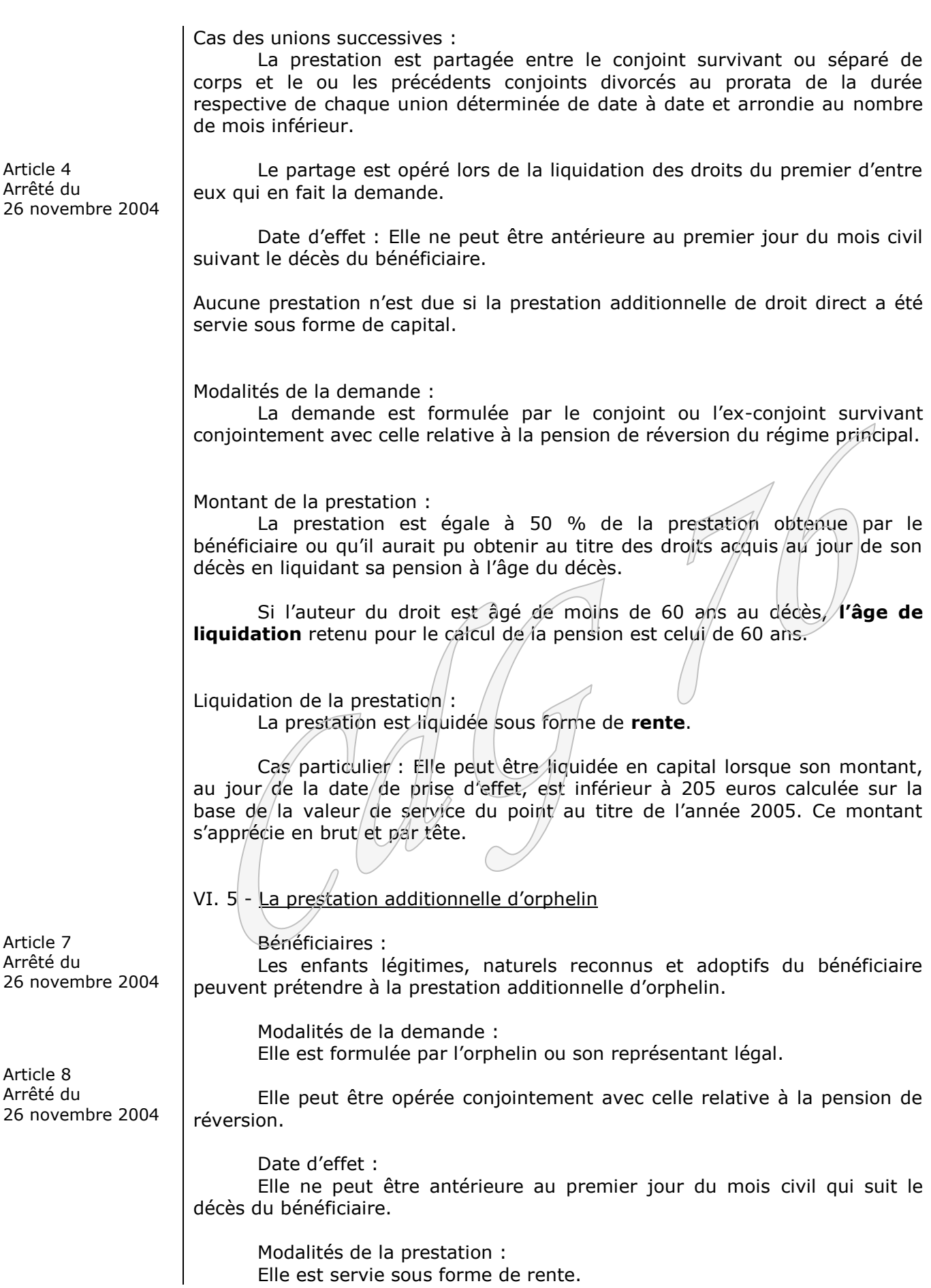

Article 9 Arrêté du 26 novembre 2004

Cas particulier : Elle peut être versée sous forme de capital lorsque son montant est au jour de la prise d'effet de la prestation, inférieure à 205 euros brut et par tête, calculée sur la base de la valeur de service du point au titre de l'année 2005.

VI.6 - Règles de cumul de la prestation de réversion ou d'orphelin

Article 10 Arrêté du 26 novembre 2004

La prestation de réversion et celle d'orphelin sont cumulables avec un revenu d'activité ou tout autre avantage de retraite servi par un régime de retraite de base, complémentaire ou additionnel.

## VI.7 – L'administration du régime

La gestion administrative du régime est confiée à la Caisse des dépôts et consignations. L'établissement public gestionnaire du régime est dénommé « établissement de retraite additionnelle de la fonction publique ».

## **A noter**

**Les collectivités peuvent consulter le site internet [www.rafp.fr](http://www.rafp.fr/) dédié au dispositif de la RAFP ou contacter le centre d'appels téléphoniques du lundi au vendredi de 9 h à 17 h au numéro de téléphone qui leur a été communiqué avec le courrier d'immatriculation reçu de la Caisse des dépôts.** 

# VII - ANNEXE : SIMULATIONS